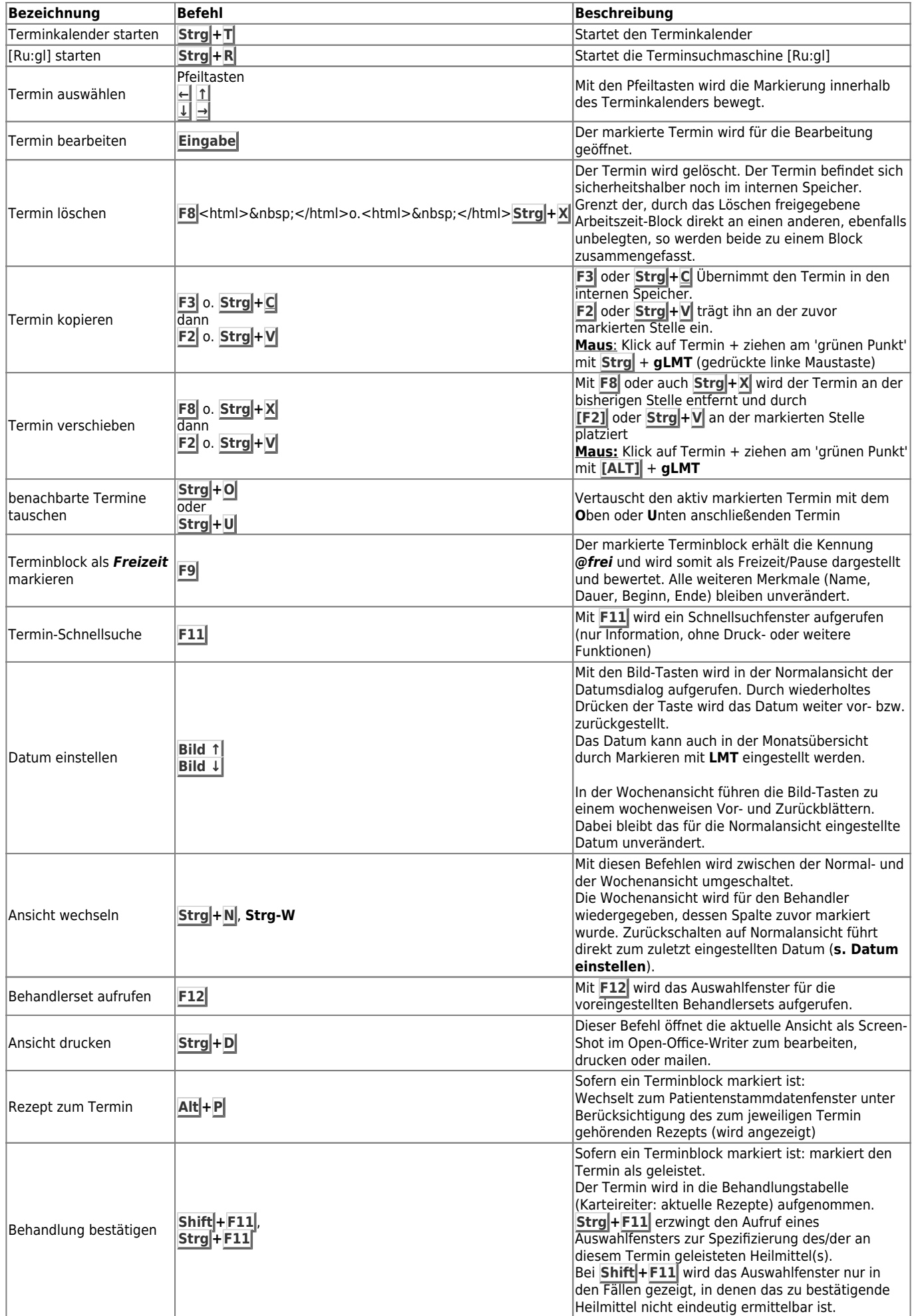

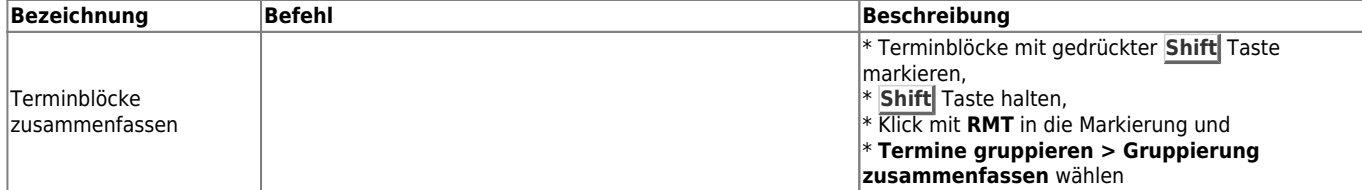

From:

<https://www.thera-pi-software.de/dokuwiki/>- **Thera-π Wiki**

Permanent link:

**[https://www.thera-pi-software.de/dokuwiki/doku.php?id=bedienung:tastaturkuerzel\\_tk-table1](https://www.thera-pi-software.de/dokuwiki/doku.php?id=bedienung:tastaturkuerzel_tk-table1)**

Last update: **2023/01/06 16:25**

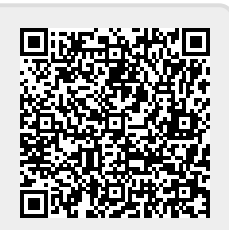